# **COMPUTER SCIENCE Chapter 1 – The Discipline of Computing**

1. Transistors were introduced in generation computers. \_\_\_\_ ജനറേഷൻ കമ്പ്യൂട്ടുകളിലാണ്ട്രാൻസിസ്റ്റുകൾ പരിചയപ്പെുത്തിയത്. Ans. Second 2. Who is known as the father of Computer? കമ്പ്യൂട്ടിന്റെ പിതാവ്എന്നിയപ്പെുന്നത് ആരാണ്? Ans. Charles Babbage 3. The first electronic computer was \_\_\_\_\_\_\_\_. ആദ്യത്തെ ഇലക്ട്രോണിക് കമ്പ്യൂട്ടർ \_\_\_\_\_\_\_\_\_\_\_ ആയിരുന്നു. Ans. ENIAC 4. Draw John Von Neumann architecture of computer. ജാൺ വാൺ ന്യൂമൻ വിഭാവനം ചെയ്ത കമ്പ്യൂട്ടിന്റെ മാതൃക വരക്കുക. 5. Match the following: A B a) First Generation Computer (i) Integrated Circuit b) Second Generation Computer ii) Microprocessor c) Third Generation Computer iii) Vacuum Tube d) Fourth Generation Computer iv) Transistor Ans. A B a) First Generation Computer (iii) Vacuum Tube b) Second Generation Computer (iv) Transistor c) Third Generation Computer (i) Integrated Circuit d) Fourth Generation Computer (ii) Microprocessor 6. List two most common AI (Artificial Intelligence) programming languages. രണ്ട് AI (Artificial Intelligence) പ്രോഗ്രാമിങ് ഭാഷകളുടെ പേരെഴുതുക.

Ans. LISP, PROLOG

7. Arrange the following technologies according to different generations of computers (First to Fifth Generation).

വിവിധ തലമുറ കമ്പ്യൂട്ടറുകൾക്കനുസരിച്ച് ഇനിപ്പറയുന്ന സാങ്കേതിക വിദ്യകൾ ക്രമീകരിക്കുക (ഒന്നു മുതൽ അഞ്ചാം തലമുറ വരെ).

(a) Transistor (b) Vacuum tube (c) Artificial intelligence (d) Microprocessor

Ans. Vacuum Tube , Transistor , Microprocessor , Artificial Intelligence 8. Write any three features of the fourth generation computers.

നാലാം തലമുറയിലുള്ള കമ്പ്യൂട്ടറുകളുടെ ഏതെങ്കിലും മൂന്ന് സവിശേഷതകൾ എഴുതുക

- Microprocessors were used
- They are also called microcomputers.
- They use Very Large Scale Integration(VLSI) technology.
- Semiconductors were used as main memory .
- Fourth generation computers were more portable and reliable .

9. Compare the Analytical Engine and Difference Engine of Charles Babbage.

ചാൾസ്ബാബേജിന്റെ അനലിറ്റിക്കൽ എഞ്ചിനും ഡിഫൻസ് എഞ്ചിനും താരതമ്യം ചെയ്യുക.

## Ans. **Difference Engin**e

- Developed in 1822.
- Mechanical calculator.
- Invented to compile mathematical tables.

• Perform arithmetic operations and print result automatically .

### **Analytical Engine**

- Developed in 1833
- It has many essential features found in the modern digital computer .
- It was programmable using punched cards
- The engine had a store (memory) and a separate 'Mill' (Processor)
- 10. Write short note on Abacus

Abacus നെ കുറിച്ച് കുറിപ്പ് എഴുതുക:

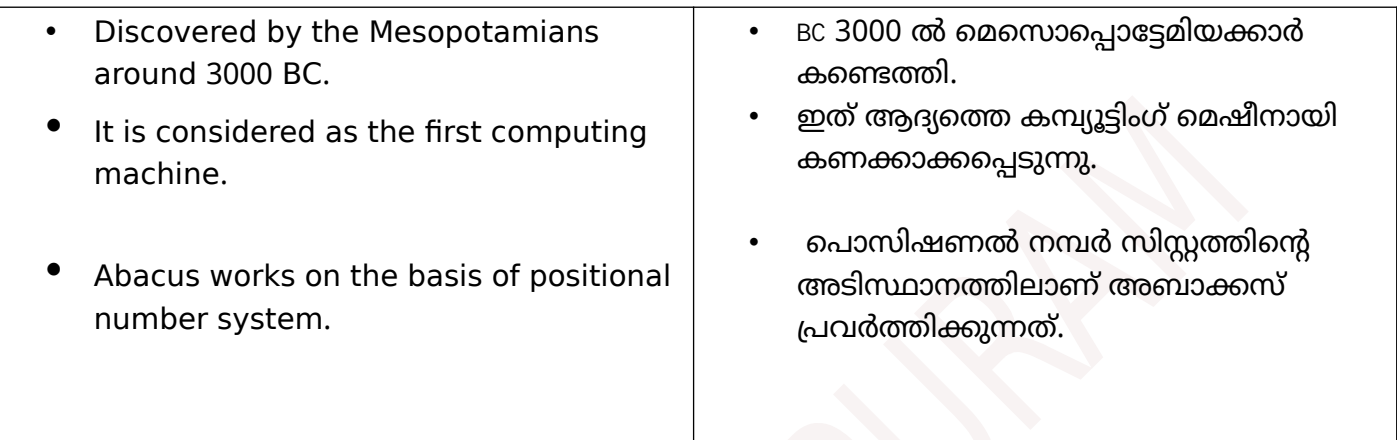

## **Chapter 2 – Data Representation and Boolean Algebra**

1. The 8 bit encoding system that was developed to represent Indian languages is  $\Box$ ഇന്ത്യൻ ഭാഷകളെ പ്രതിനിധീകരിക്കുന്നതിനായി വികസിപ്പിച്ച 8 ബിറ്റ് എൻകോഡിംഗ് സിസ്റ്റം \_\_\_ ആണ്. (ASCII, ISCII, UNICODE,EBCDIC)

Ans : ISCII

2. The number system which uses the symbols 0,1,2,3,4,5,6 and 7 is called ... number system 0,1,2,3,4,5,6,7 എന്നീ ചിഹ്നങ്ങൾ ഉപയോഗിക്കുന്ന നമ്പർ സിസ്റ്റത്തെ \_\_\_\_നമ്പർ സിസ്റ്റം എന്ന് വിളിക്കുന്നു. (Binary, Decimal, Octal, Hexadecimal)

Ans: Octal

3. Which among the following is an invalid number?

താഴെ തന്നിരിക്കുന്നവയിൽ അസാധുവായ നമ്പർ ഏത്?  $(38)_{8}$  ,  $(38)_{10}$  ,  $(38)_{16}$ 

Ans:  $(38)_{8}$ 

4. The number of symbols used in a number system is called ............

ഒരു നമ്പർ സിസ്റ്റത്തിൽ ഉപയോഗിക്കുന്ന സിംബലുകളുടെ എണ്ണത്തെ .... എന്നു പറയുന്നു

Ans : base / radix

5. The base of octal number system is .....

Octal number system ന്റെ base ........... ആണ്

Ans:  $8$ 

6. The base of hexa decimal number system is .....

Hexa decimal number system ന്റെ base ........... ആണ്

Ans : 16

7. List Character representation methods

```
ASCII, ISCII, Unicode
```
- 8. What are the integer representation methods
	- Ans : Sign and Magnitude
		- 1's Complement
		- 2's Complement

#### 9. Draw the logic gate for AND operation.

AND ഓപ്പറേഷന്റെ ലോജിക് ഗേറ്റ് വരയ്ക്കുക

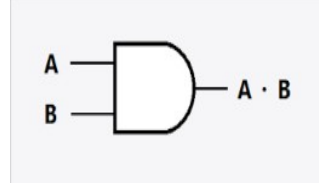

Ans

10. State De Morgan's theorem (ഡി മോർഗൻസ് തിയറം പ്രസ്താവിക്കുക.)

Ans. **Rule 1 \_\_\_\_\_\_\_** \_\_ \_\_

$$
A \cdot B = A + B
$$

OR

The complement of the product of Boolean variables is equal to the sum of their individual complements.

#### **Rule 2**

$$
\frac{1}{A+B} = \frac{1}{A} \cdot B
$$

OR

The complement of the sum of Boolean variables is equal to the product of their individual complements.

11. Draw the truth table of logical OR Gate using 2 inputs

2 ഇൻപുട്ടുകൾ ഉപയാ<ിച്ചുള്ള Logical OR Gate ന്റെ truth table വരയ്ക്കുക. Ans.

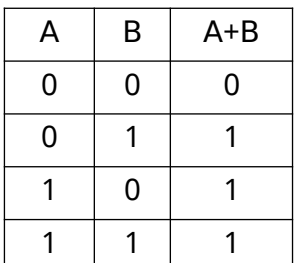

12. An AND operation performs logical ------------- and an OR operation performs logical --------------.

AND operation ഒരു ലാജിക്കൽ\_\_\_\_\_\_ പ്രവർത്തനവും OR operation ഒരു ലാജിക്കൽ\_\_\_\_\_\_\_\_ പ്രവർത്തനവും നിർവ്വഹിക്കുന്നു.

Ans. Multiplication. Addition

13. State the Commutative laws of Boolean algebra.

Boolean algebra യിലെ Commutative നിയമങ്ങൾ പ്രസ്താവിക്കുക.

Ans.  $X + Y = Y + X$  $X$   $Y = Y$   $X$ 

14. Construct a logical circuit for the boolean expression തന്നിരിക്കുന്ന boolean expression ന്റെ ലാജിക്കൽ സർക്യൂട്ട് നിർമിക്കുക

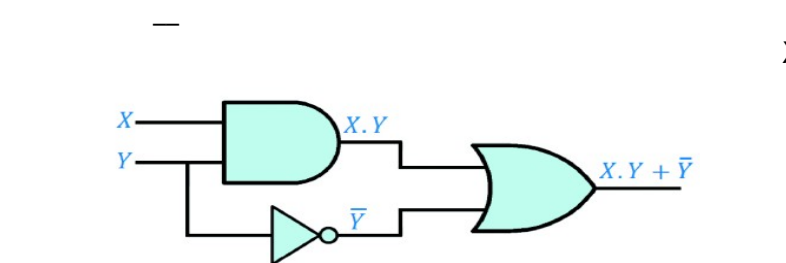

 $X.Y + Y$ 

### **Chapter 3 – Components of Computer System**

1. ……… is a input device to evaluate answer sheets of objective type examinations ഒബ്ജക്റ്റീവ് ടൈപ്പ് ചാദ്യങ്ങളുപ്പെ ഉത്തരങ്ങൾ മൂല്യനിർണയം നത്താൻ സഹായിക്കുന്ന ഒരു ഇന് പുട്ട് ഉപകരണം ഏത് ? (Joystck , Light pen , OMR , MICR)

Ans OMR

 $2. 1 MB = 1024$  (Bytes, KB, GB, TB)

 $Ans: KB$ 

3. A ...... can identify human physical features uniquely.

മനുഷ്യ ശാരീരിക സവിശേഷതകൾ തിരിച്ചറിയാൻ ഉപയോഗിക്കുന്ന ഉപകരണം ഏത് ?

(OR Code Reader, OCR, Biometric Sensor, MICR)

Ans: Biometric sensor

4. Distinguish between compiler and interpreter.

കംപൈലറും ഇന്റെർപ്രെട്ടറും തമ്മിലുള്ള വ്യത്യാസം എന്ത് ?

Ans : Compiler - translates the whole program in a single run

Interpreter - translates the program line by line

5. Arrange the following memory devices in the ascending order of capacity

താഴെ തന്നിരിക്കുന്ന മെമ്മറികളെ സംഭരണ ശേഷിയുടെ ആരോഹണക്രമത്തിൽ എഴുതുക

RAM, Cache, Hard disk, Registers

Ans : Registers, Cache, RAM, Hard disk

6. What are the major functions of an operating system?

ഒരു ഓപ്പറേറ്റിങ് സിസ്റ്റത്തിന്റെ പ്രധാനപ്പെട്ട ധർമ്മങ്ങൾ എന്തെല്ലാം ?

Ans : Process Management, Memory management, File management, Device management

7. Compare RAM and ROM (RAM , ROM എന്നിവ താരതമ്യം ചെയ്യുക)

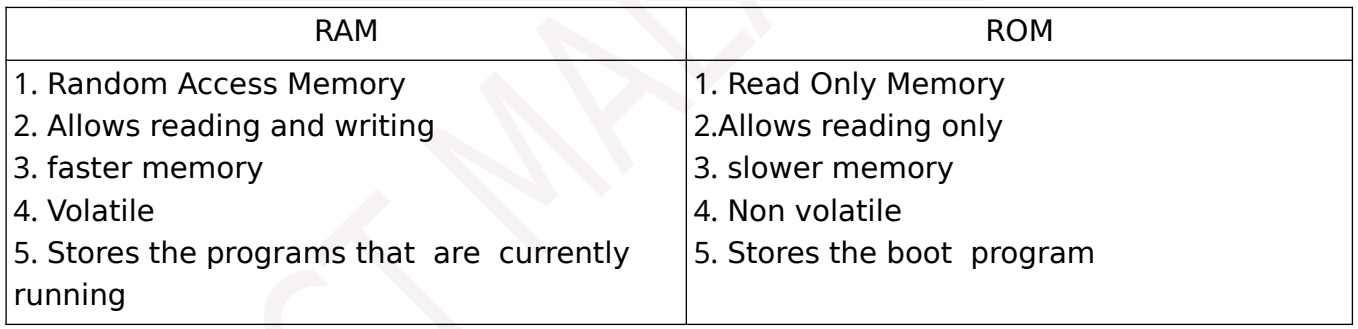

8. How is Bar code different from QR code?

ബാര് കാഡ് , ക്യൂ ആര് കാഡില് നിന്നും എങ്ങനെ വ്യത്യാസപ്പെട്ടിരിക്കുന്നു ?

Ans : Barcode - single dimensional

OR Code - Two dimensional

9. Define e-waste . List any four e-Waste disposal methods

ഇ-വേസ്റ്റ് എന്നാൽ എന്ത് ? ഇ-വേസ്റ്റ് നിർമാർജ്ജനം ചെയ്യുന്നതിനുള്ള ഏതെങ്കിലും 4 മാർഗങ്ങൾ എഴുതുക

Ans : e-Waste refers to electronic products nearing the end of their "useful life".

കോയതും ഉപയാ<ിക്കാത്തതുമായ ഇലക്ട്രാണിക് ഉൽപന്നങ്ങളെയാണ് ഇ-വേസ്റ്റ് എന്ന് പയുന്നത്.

e-Waste disposal methods

Reuse, Recycle, Incineration, Land filling

10. Categorise the following softwares.

(Mozilla Firefox, C++ compiler, Windows, GIMP, Mac OS, Basic Interpreter)

(a) Free and open source software(സ്വതന്ത്ര ഓപ്പൺ സോഴ്സ് സോഫ്റ്റ് വെയർ)

- (b) Language processor
- (c) Operating system

Ans: a. Free and open source software -Mozilla Firefox, GIMP

b. Language processor - C++ Compiler, Basic Interpreter

c. Operating system - Windows, Mac OS

11. Expand ASCII.

Ans: American Standard Code for Information Interchange

12. The input device used to draw directly on the screen is ......

Ans: Light pen

13. Categorize as input and output devices.

Input devices, Output devices എന്നിങ്ങനെ തരം തിരിക്കുക..

joystick, scanner, plotter, printer, light pen, speaker

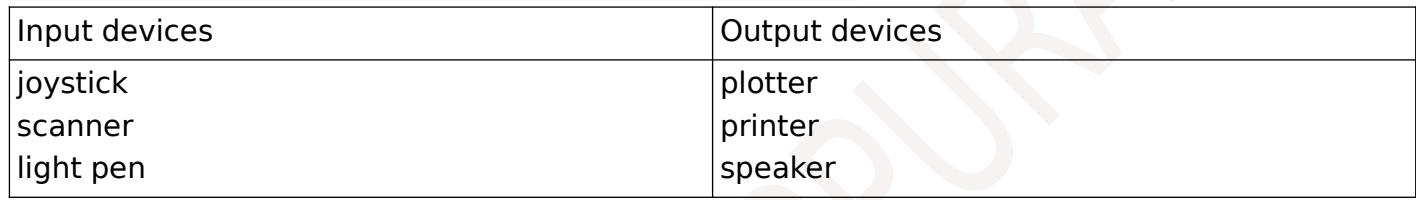

14. Write any two advantages of Unicode over ASCII.

Ans ASCII uses 7 bits for each character. Unicode uses 16 or more bits for each character. Unicode can represent data in almost all written languages of the world.

(Unicode ഉപയോഗിച്ച് എല്ലാ ഭാഷയിലേയും അക്ഷരങ്ങളും ചിഹ്നങ്ങളും സൂചിപ്പിക്കാം )

# **Chapter 4 - Principles of Programming and problem solving**

1. The flowchart symbol that has one entry flow and two exit flows ഒരു എൻട്രി ഫ്ലോയും രണ്ട് എക്സിറ്റ് ഫ്ലോകളും ഉള്ള ഫ്ളോചാർട്ട് ചിഹ്നം (decision, input, processing, output)

Ans: decision

2. Source code is converted into object code during \_ phase in programming.

സോഴ്സ് കോഡിനെ ഒബ്ജക്ട് കോഡായി മാറ്റുന്നത് പ്രോഗ്രാമിങ്ങിന്റെ \_\_ സേജിലാണ്.

(Execution, Coding, Documentation, Translation)

Ans: Translation

3. A program written in High Level Language is called ........

High Level Language ൽ എഴുതുന്ന പ്രോഗ്രാമിനെ ...... എന്നു പറയുന്നു .

(Source code, Object code, Binary code)

Ans: Source code

4. List different stages of programming

- Ans: Problem identification, Algorithm and flowchart, coding, Translation, Debugging, Testing and execution, Documentation
- 5. What are the two types of errors that can be detected in the debugging stage?

ഡീബഗ്ഗിങ്ങ് സ്റ്റേജിൽ കണ്ടുപിടിക്കാവുന്ന രണ്ടു തെറ്റുകൾ ഏവ?

Ans: Syntax error, Logical error

- 6. The process of detecting and correcting errors is called ...............
	- Ans: Debugging
- 7. Explain flowchart symbols

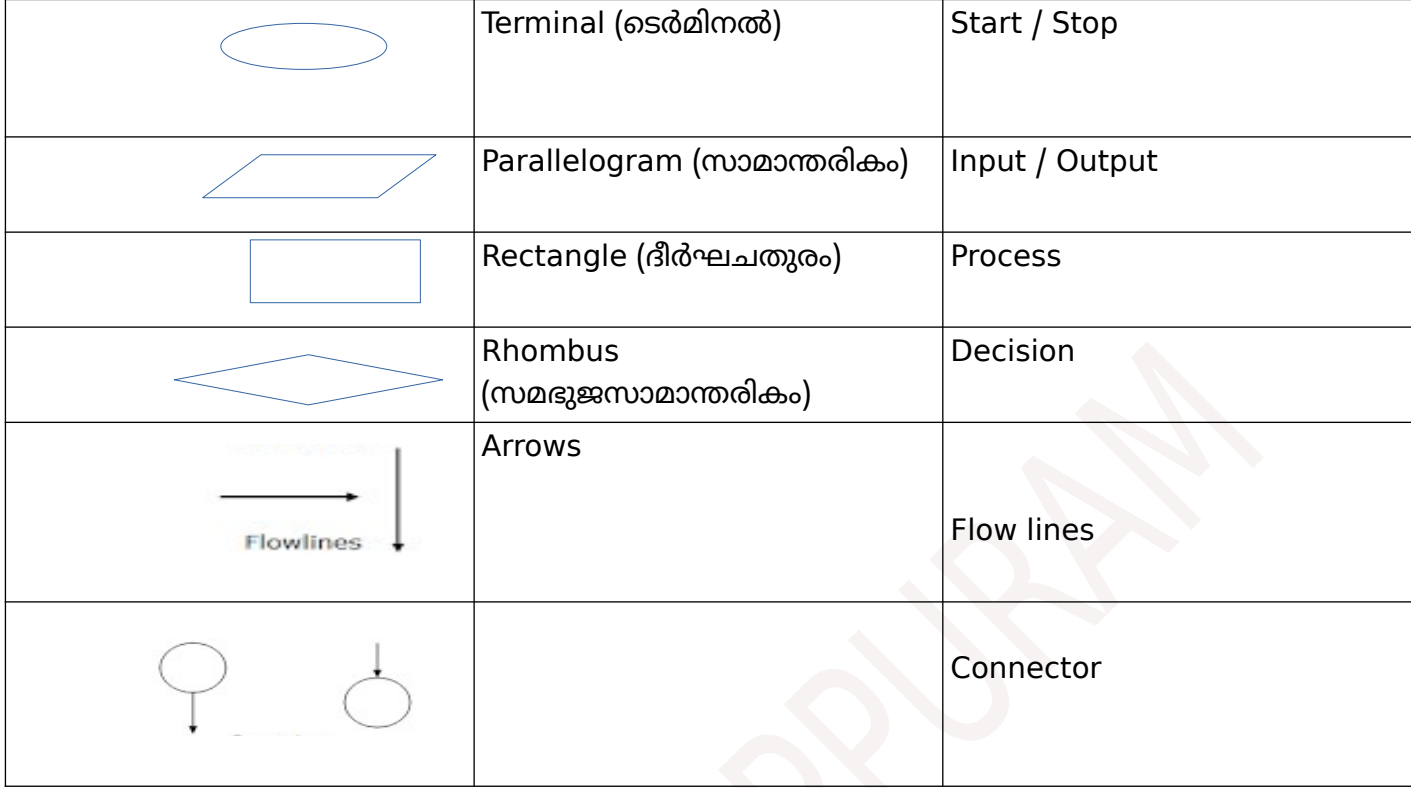

- 8. List any two limitations of flowcharts.
	- Time consuming

Modification is difficult

- 9. List advantages of flowchart
	- Better communication
	- Effective coding
	- Effective analysis
	- Effective synthesis
- 10. A program in binary (machine ) language is called ............ Ans : object code

### **Chapter 5– Introduction to C++ Programming**

1. Define tokens. List different tokens in C++ Ans : Tokens are fundamental building blocks of a program Keywords, Identifiers, Literals, Punctuators, Operators 2. List different literals in  $C++$ Character literal  $-$  'A', '8', '\n' String literal - "A", "welcome", "123", "break" Integer literal - 12, 25, -35 Floating point literal – 12.5 , 10.75 , -25.4 3. Rules for defining an identifier Identifier is a sequence of letters, digits and underscore The first character is a letter or digit Keywords cannot be used Space cannot be used

Special characters cannot be used

4. Reserved words are called ...........

Ans: keywords

- 5. The non graphic symbols in C++ can be represented by using ........... Ans: Escape sequences
- 6. Pick out the invalid identifier from the following and give reason
- $\frac{1}{2}$  num1, num\_1, num 1, num1)

Ans: num 1 - White space is used

## **Chapter 6 - Data types and operators**

1. List Fundamental data types in C++

```
void - to represent empty set - 0 byte memory
Ans
      char - to represent characters - 1 byte memory
      int - to represent integers - 4 byte memory
      float- to represent floating point numbers - 4 byte memory
      double - to represent floating point numbers - 8 byte memory
```
- 2. List integral data types
	- Ans char, int
- 3. List numerical data types

 $\ddot{\cdot}$ 

- Ans: char, int, float, double
- 4. Identify the tokens in the following  $C++$  statement : int  $x=100$ ;
	- Ans:  $int \Rightarrow$  keyword
		- $x = \frac{1}{2}$  identifier
		- $=$   $\Rightarrow$  Assignment operator / operator
		- 100 => literal /constant /integer literal
			- => punctuator
- 5. The following are some fundamental data types in C++. Arrange them in any order of size(താഴെ തന്നിരിക്കുന്ന C++ ഡേറ്റാ ടൈപ്പുകൾ വലുപ്പത്തിന്റെ (മെമ്മറി ഉപയോഗം) ഏതെങ്കിലും ക്രമത്തിൽ എഴുതുക )
- int, void, double, char

```
Ans: double, int, char, void OR void, char, int, double
6. What is the difference between a=5 and a==5 in C++?
```

```
Ans : = : Assignment operator = : Relational operator
```
7. List different statements in C++

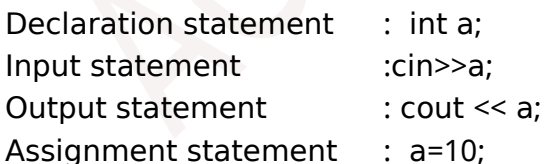

- 8. List different expressions in C++
	- Integer expression : 2+3
	- Floating point expression :  $2.5 + 3.7$
	- Relational expression : a< b
	- Logical expression : a< b && a==b

```
9. Explain logical operators
```
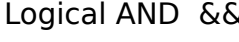

- Logical OR | |
- Logical NOT !
- 10 Insertion operator : <<
- 11. Extraction operator : >>
- 12. Increment operator : ++
- 13. Decrement operator : --
- 14. The preprocessor directive statement start with ...... symbol # hash
- 15. Write 4 statements to increment the value of  $x$  by 1 Ans :  $x=x+1$  ;  $x++$  ;  $++x$  ;  $x+=1$ ;
- 16. List two types of conversions in  $C++$ Implicit type conversion / Type promotion Explicit type conversion / Type casting
- 17. List type modifiers i n  $C++$ 
	- long, short, signed, unsigned
- 18. Every C++ program starts and end within ........ function main()

#### **Chapter 7 – Control Statements**

- 1. List selection statements in C++
	- if, if  $-$ --- else, if else if ladder, switch
- 2. List iteration statements in  $C++$ 
	- for  $\mu$  while  $\mu$  do  $\mu$  while
- 3. Example of entry controlled loop
	- for, while
- 4. Example of exit controlled loop
	- do ... while
- 5. Components of loop
	- initialisation, test expression, update statement, body of the loop
- 6. Distinguish between break and continue statements in C ++
- C++ ലെ break, continue എന്നീ സ്റ്റേറ്റ്മെന്റുകൾ തമ്മിലുള്ള വ്യത്യാസം എന്ത് ?
	- Ans. break statement transfer the program control outside the loop / switch continue statement transfer the program control to the next iteration
- 2. Explain any two jump statements.
- ഏതെങ്കിലും രണ്ട് ജമ്പ് ( Jump ) സ്റ്റേറ്റ്മെന്റുകൾ വിശദീകരിക്കുക. Ans.
	- **goto**:- The 'goto' statement can transfer the program control to anywhere in the function. The target destination of a 'goto' statement is marked by a *label*, which is an identifier.
	- **break:**-When a *break* statement is encountered in a program, it takes the program control outside the immediate enclosing loop (for, while, do ... while) or switch statement.
	- **continue**: *continue* statement is used for skipping over a part of the code within the loop-body and forcing the next iteration.
	- **return**:- The return statement is used to transfer control back to the calling program or to come out of a function.

## **Chapter 8 – Arrays**

1. Give an example for a derived data type in  $C_{++}$ .

Derived data type ന് ഒരു ഉദാഹരണം എഴുതുക.

Ans. Arrays / Pointers / Functions

2. The elements of an array are accessed using

ഒരു അറേയിലെ ഘകങ്ങൾ \_\_\_\_\_\_\_\_ ഉപയാ<ിച്ച്access ചെയ്യുന്നു.

Ans. Array Index/Subscript/Array Name and Index/Position

**3.** Define an array. Write the syntax for array declaration.

ഒരു array നിർവചിക്കുക. array ഡിക്ലയർ ചെയ്യുന്നതിനുള്ള syntax എഴുതുക.

Ans. Array is a derived data type

Used to store elements of the same type in continuous memory locations. Syntax for array declaration :

#### $datatype$  arrayname[size];

4. Write array declaration statements for the following:

a) To store the height of 10 students in decimal point.

b) To store English capital letters

താഴെക്കൊടുത്തിരിക്കുന്നവയ്ക്ക് അറേ ഡിക്ലറേഷൻ സ്റ്റേറ്റ്മെന്റുകൾ എഴുതുക.

- a) 10 കുട്ടികളുടെ മാർക്ക് ദശാംശസംഖ്യയിൽ സൂക്ഷിക്കുന്നതിന്
- ) b English Capital letters സൂക്ഷിക്കുന്നതിന്

Ans. a) float height $[10]$ ; / double height  $[10]$ ;

b) char letter  $[26]$ ; / char letter  $[27]$ ;

5. List the different array operations.

Ans. Traversal, Inserting, Deleting, Sorting, Searching, Merging

6. Consider an array declaration

 $a[5] = \{ 10,20,30,40,50 \};$ 

- a) What will the value of  $a[1]$ ?
- b) What will the value of  $a[4]$ ?
- c) What will the value of  $a[4]$   $a[1]$  ?

Ans. a)  $20$  b) 50 c) 30

7. (a) Write C++ statement to declare a character array TEXT of size 10.

(b) Intialize the array TEXT with the letters of the word "COMPUTER".

Ans. (a) char TEXT  $[10]$  ;

(b) char TEXT [10]= {'C','O','M','P','U','T','E','R'}; / char TEXT [10] = " COMPUTER" ;

## **Chapter 9 – String handling and I / O Functions**

1. \_\_\_\_\_\_\_\_\_\_\_ built in function is used to terminate a program.

ഒരു പ്രാഗ്രാം അവസാനിപ്പിക്കാൻ \_\_\_\_\_\_\_\_\_\_\_\_\_\_\_\_\_\_\_ ഫങ്ഷൻ ഉപയാ<ിക്കുന്നു.

Ans. exit()

2. main() is an essential function in  $C_{++}$ . Why ?

C++ ല് ഒഴിച്ചുകൂാനാവാത്ത ഒരു ഫങ്ഷന് ആണ് main() . എന്തുകാണ്ട് ?

Ans. Every  $C_{++}$  program execution starts and end within main ()

3. List two stream functions in  $C_{++}$ .

Ans :  $get()$ ,  $getline()$ ,  $put()$ , write  $()$ ,  $gets()$ 

4. Differentiate between the C++ statements *cin>>name;* and *gets(name) ;*  $cin \gg name;$ , gets (name); എന്നീ C++ പ്രസ്താവനകൾ താരതമ്യം ചെയ്യുക.

Ans.

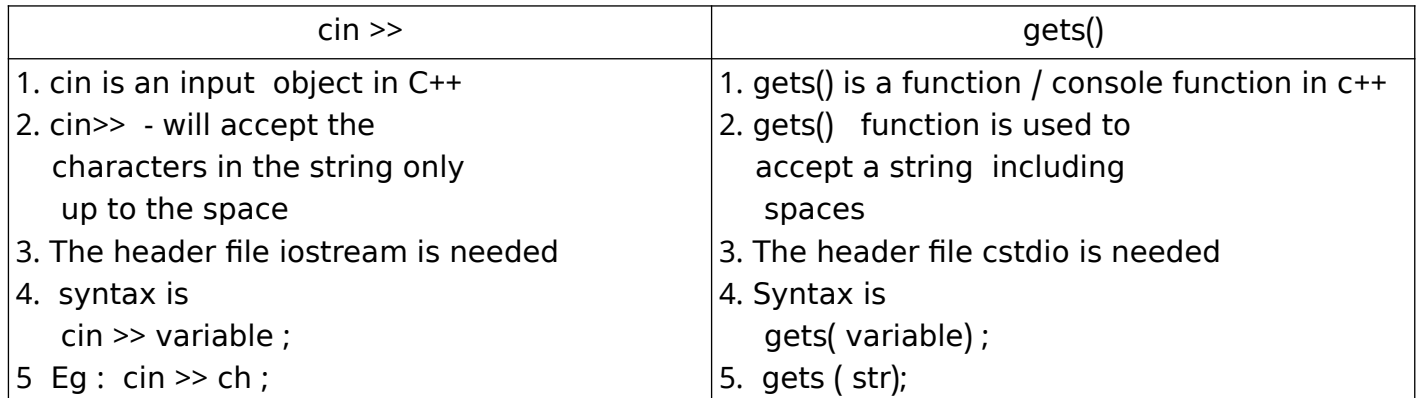

### **Chapter 10 – Functions**

1. What is modular programming? Write any two advantages.

മോഡുലാർ പ്രോഗ്രാമിങ്ങ് എന്നാൽ എന്ത്? ഏതെങ്കിലും രണ്ട് ഗുണങ്ങൾ എഴുതുക

Ans. The process of dividing large programs into smaller sub programs is called modular programming

> Less chance of error, Reduces programming complexity, Improves re usability, Reduce the size of the program

2. Name any 4 string functions.

ഏതെങ്കിലും 4 സ്ട്രിംഗ് ഫംഗ്ഷനുകളുടെ പേര് എഴുതുക.

Ans. strlen(), strcpy(), strcat(), strcmp(), strcmpi()

3. Suggest most suitable built-in function in  $C++$  to perform the following task.

- a). To compute the value of  $5^3$
- b). To find the number of characters in the string "KERALA".
- c). To convert the character 'M' to 'm'.

താഴെപ്പയുന്ന ധർമ്മങ്ങൾ നിർവഹിക്കുന്നതിന്C++ ൽ ഏറ്റവും അനുയാജ്യമായ ബിൽട്ട്- ഇൻ – ഫങ്ഷൻ നിർദേശിക്കുക.

- a) 5<sup>3</sup> കണ്ടുപിടിക്കുന്നതിന്
	- b) "KERALA" എന്ന സ്ട്രിങ്ങിലെ അക്ഷരങ്ങളുടെ എണ്ണം കണ്ടുപിടിക്കുന്നതിന്.
	- c) 'M' എന്ന അക്ഷരം 'm' ആക്കി മാറ്റുന്നതിന്.
		- Ans.  $a. pow() / pow(5,3)$ 
			- b. strlen() / strlen ("KERALA")
			- c. tolower() / tolower('M')

4. Name the different methods used for passing arguments to a function.

ഒരു ഫങ്ഷനിലേക്ക് ആർഗ്യുമെന്റുകൾ കൈമാറാൻ ഉപയോഗിക്കുന്ന വ്യത്യസ്ത രീതികൾ ഏതെല്ലാം Ans. Call by value, Call by reference

5. Write the use of the following pre defined functions .

a)  $\text{strcpy}()$  b)  $\text{sqrt}()$  c) isalpha $()$ 

- Ans. a) strcpy() used to copy one string into another.
	- Syntax :  $stropy($  string 1, string 2);
	- b) sqrt()  $\blacksquare$  used to find the square root of a number.
		- Syntax : double sqrt(double) ;
	- c) isalpha $()$  used to check whether a given character is an alphabet . or not
		- Syntax : int isalpha (char)

6. a) Write the syntax for creating a user defined function in  $C_{++}$ .

b) Write prototype for a function named 'sum' that accept two integers and return their sum.

a) C++ ൽ യൂസർ ഡിഫൈൻഡ് ഫങ്ഷൻ നിർവചിക്കുന്നതിനാവശ്യമായ സിന്റാക്സ് എഴുതുക.

b) രണ്ട് integer വിലകൾ കൾ സ്വീകരിച്ച് അവയുടെ തുക return ചെയ്യുന്നതിനുള്ള 'sum' എന്ന ഫങ്ങ്ഷന്റെ prototype എഴുതുക.

```
Ans. a) return_type function_name(argument_list)
```

```
{
          statements in the body:
 }
```
 $b)$  int sum(int, int);

### **Chapter 11 – Computer Networks**

1. List advantages of computer network

Communication , Resource sharing , Price performance ratio , Reliability , Scalability 2. Define bandwidth, node, noise

bandwidth - amount of data transferred in a network

node - devices connected to a network

noise unwanted electric or electromagnetic signals –

3. The device used to segmentize a network

**Bridge** 

4. Compare hub and switch

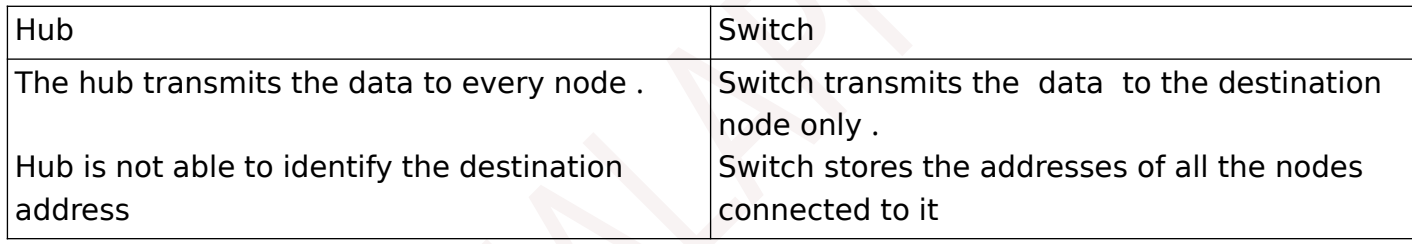

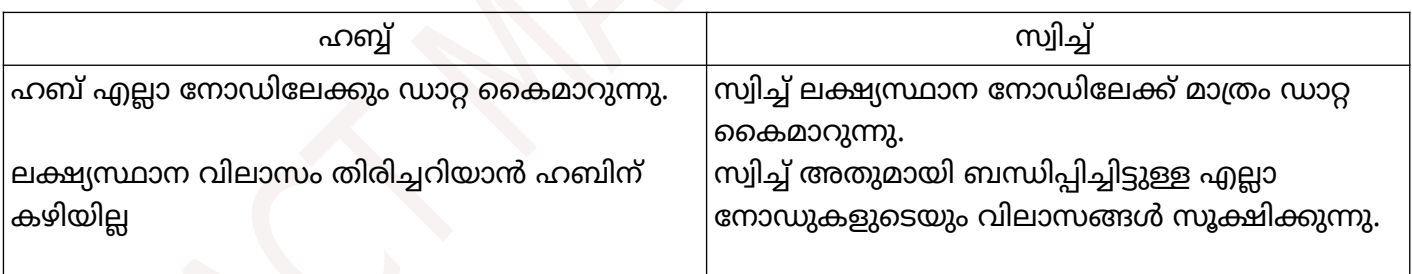

5. Compare router and gateway

Router - used to connect same type of network having same protocols Gateway - used to connect different network hving different protocol

6. ( Expand WAN WAN ന്റെ പൂർണ്ണരൂപം….. ആണ്)

Ans : Wide Area Network

7. Which among the following can be set up using bluetooth ?

താഴെ തന്നിരിക്കുന്നവയിൽ ബ്ലൂടൂത്ത് ഉപയോഗിച്ച് സെറ്റ് ചെയ്യുാവുന്നത് ഏത് ?

(PAN,LAN,MAN,WAN)

Ans: PAN

8. The MAC Address is a unique ID assigned to the .... of a machine.

ഒരു മെഷീന്റെ ................. ന് നല്കിയിട്ടുള്ള വ്യത്യസ്തവും സ്ഥിരമായതുമായ വിലാസം ആണ് MAC Address..

```
( Processor, NIC, RAM, BIOS )
```
Ans: NIC

9. What are the functions of a MODEM in a computer network?

ഒരു കമ്പ്യൂട്ടർ നെറ്റ്വർക്കിൽ MODEM എന്തിനാണ് ഉപയാ<ിക്കുന്നത് ?

Ans : Modem - Modulator demodulator

Modem is an electronic device used for communication between computers through telephone lines .

Modem is used to convert digital signal to analog and analog signal to digital മാഡുലേറ്റര് ഡിമാഡുലേറ്റര്

ടെലിഫോൺ ലൈനുകളിലൂടെ കമ്പ്യൂട്ടറുകൾ തമ്മിലുള്ള ആശയവിനിമയത്തിനായി ഉപയാ<ിക്കുന്ന ഒരു ഇലക്ട്രാണിക് ഉപകരണമാണ് മാഡം.

ഡിജിറ്റൽ സിഗ്നലിനെ അനലോഗ് ആയും അനലോഗ് സിഗ്നലിനെ ഡിജിറ്റലായും മോഡം convert ചെയ്യുന്നു.

10. Explain any three types of computer networks ased on geographical area

Geographical areaഅിസ്ഥാനമാക്കി ഏതെങ്കിലും മൂന്ന് തരം കമ്പ്യൂട്ടർ നെറ്റ്വർക്കുകൾ വിവരിക്കുക.

Ans : PAN - Personal Area Network

Eg: devices connecting using bluetooth / USB / infrared devices

LAN - Local Area Network

Eg : network in a computer lab

MAN - Metropolitan Area Network

Eg : cable TV network

WAN - Wide Area Network

Eg : ATM, Railway Reservation system, Internet

- 11. Explain topology
	- Ans: Topology : The way in which the nodes are physically interconnected to form a network.

ഭൗതികമായി കമ്പ്യൂട്ടറുകളെ പരസ്പരം ബന്ധിപ്പിച്ചു ശൃംഖല രൂപകല്പന ചെയ്യുന്ന രീതിയെ റോപ്പാളജി എന്നു പയുന്നു

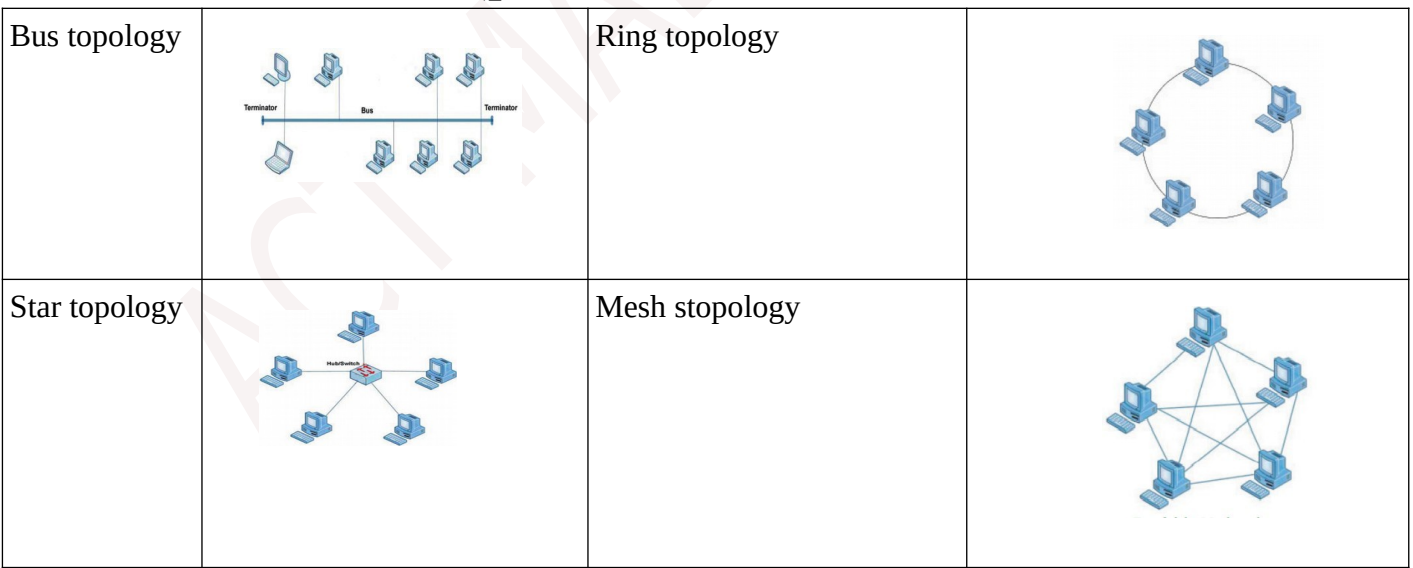

12. Identify the network topology in which all nodes are directly connected to a hub or switch. നെറ്റ്വർക്കിലെ എല്ലാ നോഡുകളും നേരിട്ട് ഹബ്ബ് മായോ സ്വിച്ച് മായോ കണക്ട് ചെയ്യുന്ന റോപ്പാളജി ഏതാണ്?

### Ans : Star topology

13. Name the topology that ensures direct connection between every node

എല്ലാ നാഡുകളും പരസ്പരം നേരിട്ട് ബന്ധിപ്പിക്കുന്ന റോപ്പാളജി ഏത് ?

#### Ans : Mesh topology

14. What are the different methods to identify a computer in a network Ans : IP Address , MAC address

### **Chapter 12 – Internet and Mobile Computing**

1. List the services on Internet

Ans : WWW (Web browser, web browsing), e-mail, search engine, Social media 2. Write two examples of web browser

Ans : Google chrome, Mozilla firefox, Internet explorer, opera

3. Write two examples of search engine

Ans : Google, yahoo, Ask, Bing

4. List advantages of e-mail

Speed, Easy to use, Provision of attachment, Environment friendly, Cost effective 5 List disadvantages of e-mail

- Ans : E-mails may carry virus, Junk mail
	- ഇ-മെയിലിലൂടെ വൈറസ് ബാധിക്കാനുള്ള സാധ്യത , ജങ്ക് മെയിലുകൾ (
- 6. List advantages of social media

Ans : Bring people together, Communication,

- 7. List disadvantages of social media
	- Ans : Intrusion to privacy, Addiction, Spread rumours

സ്വകാര്യതയിലേക്കുള്ള കന്നു കയറ്റം , ആസക്തി , അപവാദം പരത്തുന്നു

- 8. Name any four types of Social media.
	- Internet forum / Ubuntu forum
	- Social blog / Blogger.com / Wordpress.com
	- Micro blog / Twitter.com
	- Wikis / wikipedia.com
	- Social network / Facebook.com
	- Content communities / Youtube.com
- 9. List the threats that affect computer network

virus, trojan horse, hacking, phishing